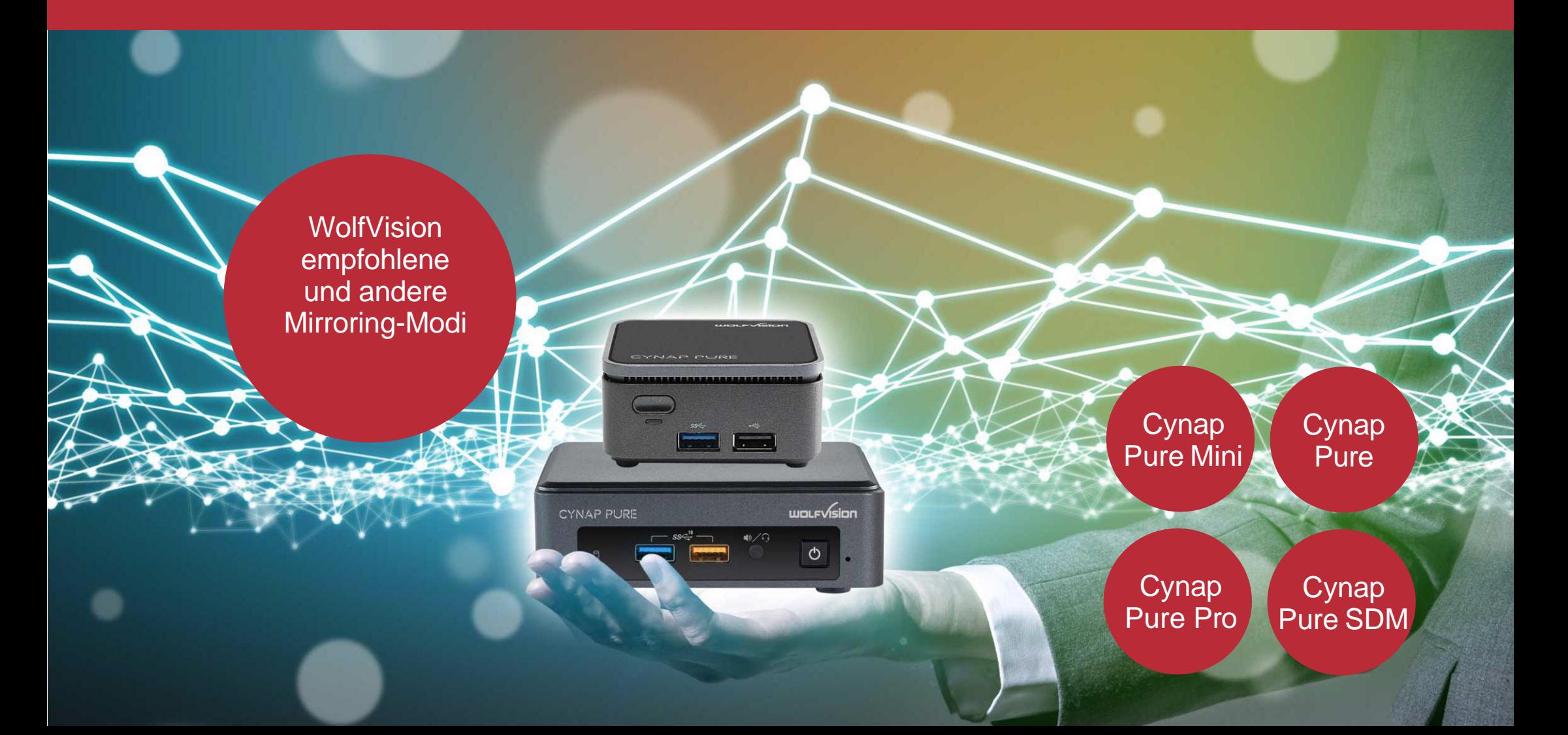

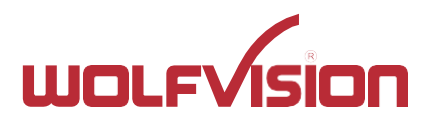

#### Allgemeine Informationen Mirroring modes

Halten Sie Ihr System mit den neuesten Patches und Treibern auf dem neuesten Stand, um die beste Benutzererfahrung und das höchste Sicherheitsniveau zu gewährleisten. Veraltete Systeme werden möglicherweise nicht vollständig unterstützt.

Um das höchste Sicherheitsniveau zu gewährleisten, müssen Chromecast-Geräte regelmäßig ihre Zertifikate aktualisieren und benötigen dazu Internetzugang.

#### Allgemeine MS-MICE-Informationen (Miracast over Infrastructure connection establishment protocol)

Cynap- und Windows-Geräte müssen über Ethernet oder eine sichere WLAN-Verbindung (z. B. mit WPA2-PSK oder WPA2-Enterprise-Sicherheit) mit dem Firmennetzwerk verbunden sein. Wenn die Cynap- oder Windows-Geräte mit einem offenen WLAN verbunden sind, kann keine MS-MICE Verbindung hergestellt werden.

#### Cynap Einstellungen (MS-MICE Aktiv):

Wenn MS-MICE aktiviert ist, bietet die Cynap dem Windows-Gerät die Option, MS-MICE zu verwenden. In diesem Fall wird UDP Port 5353 für die Multicast-DNS (mDNS) Anzeige über ein bestehendes Netzwerk verwendet.

Die mDNS-Broadcasts werden an die lokalen Subnetze jeder Netzwerkschnittstelle gesendet, mit der die Cynap Pure-Serie verbunden ist. Wenn mDNS im Netzwerk blockiert ist, schlägt die Miracast-Verbindung fehl. In diesem Fall muss ein DNS-Eintrag am vorhandenen DNS-Server für den Hostnamen der Cynap Pure-Serie hinzugefügt werden.

Der DNS-Hostname (Gerätename) der Cynap Pure-Serie muss über Ihre DNS-Server auflösbar sein. Dies können Sie erreichen, indem Sie der Cynap Pure-Serie erlauben, sich automatisch über Dynamic DNS zu registrieren oder manuell einen A- oder AAAA-Eintrag für den Hostnamen der Cynap Pure-Serie erstellen.

Die Cynap Pure-Serie sendet über das integrierte Funkmodul ein Signal mit Informationen darüber, welche Miracast-Möglichkeiten verfügbar sind.

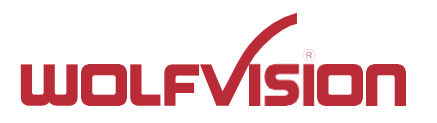

#### Firewall-Regeln Miracast MS-MICE

#### Firewall Regeln

Die Cynap Pure-Serie verfügt über Firewall-Regeln, die eingehalten werden müssen, um erfolgreiche Netzwerkkommunikation und die Verwendung entsprechender Dienste zu ermöglichen. Stellen Sie sicher, dass Dienste mit benutzerdefinierten Adressen und Ports nicht von Ihrer Firewall und Sicherheitsanwendungen blockiert werden.

#### Miracast (Wi-Fi Direct)

Die Miracast (Wi-Fi Direct) Verbindung funktioniert im 2,4- GHz-Band auf Kanälen 1, 6 oder 11. Wenn Sie Miracast (Wi-Fi Direct) verwenden, stellen Sie sicher, dass es keine Kanalüberlappungen in Ihrer firmeninternen drahtlosen Umgebung gibt. Wenn in denselben Kanälen Störungen auftreten, die für Wi-Fi Direct genutzt werden, kann die Benutzererfahrung und Leistung erheblich beeinträchtigt werden. Für eine gute Qualität und Leistung beträgt die maximale Entfernung zur Cynap Pure (Serie) bis zu 7 Meter. Dies hängt auch von der Installationsumgebung ab.

Für weitere Informationen lesen Sie bitte den "Network Integration Guide" auf wolfvision.com.

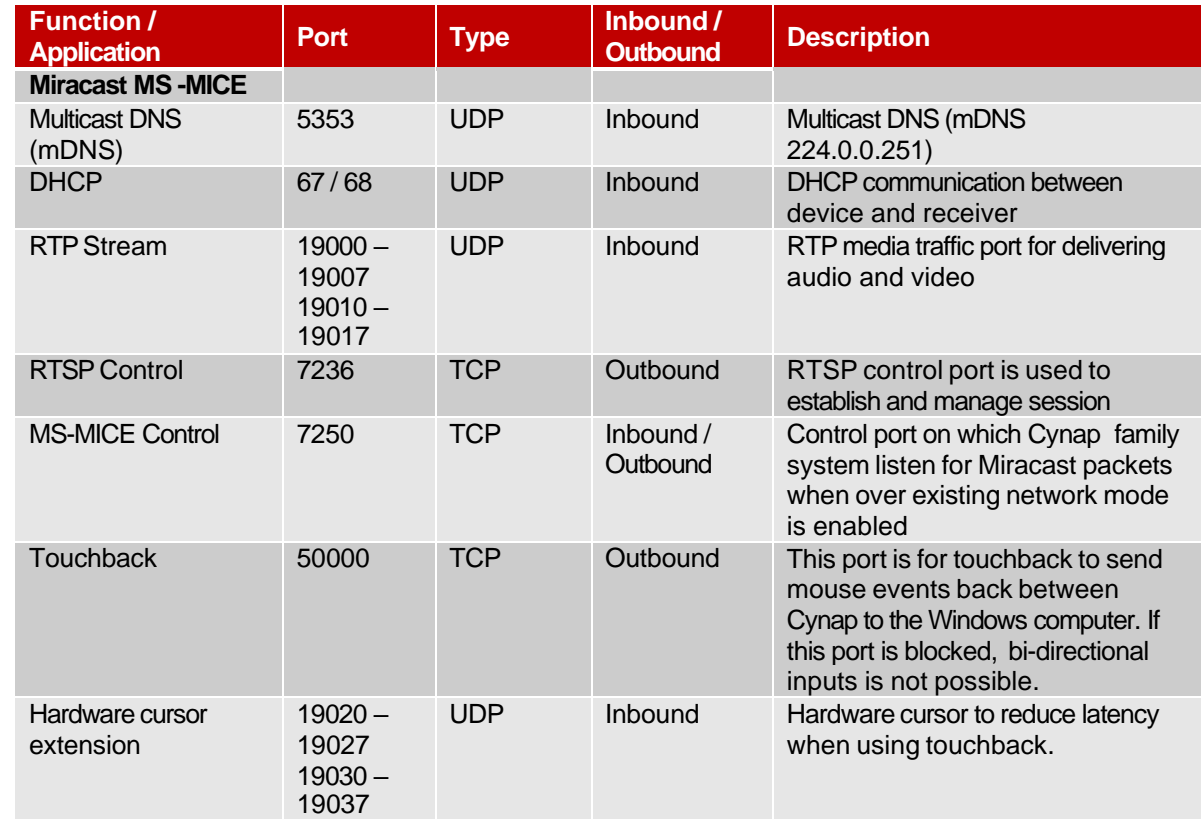

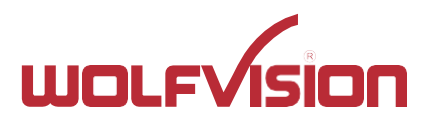

**>>** Modus: Access Point (AP) der Cynap Pure ist aktiv + Cynap Pure ist via LAN mit externem AP verbunden

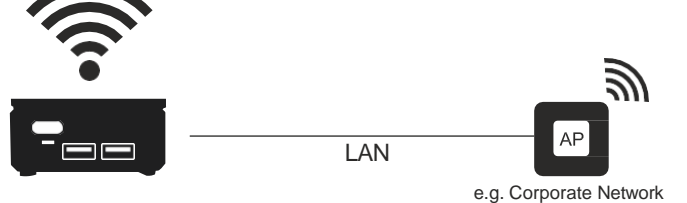

AP Mode + LAN

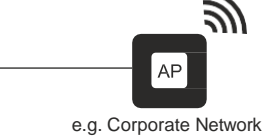

Ñ

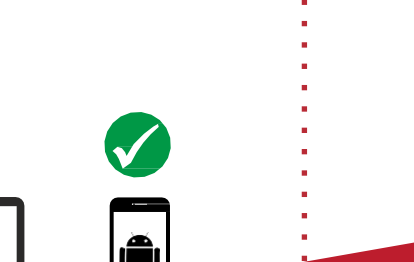

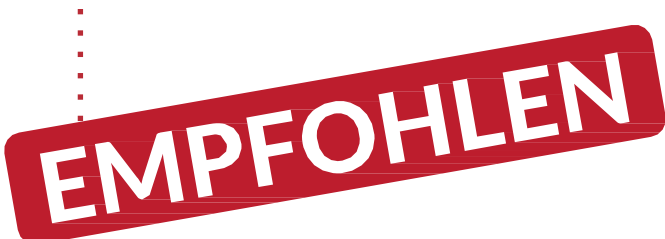

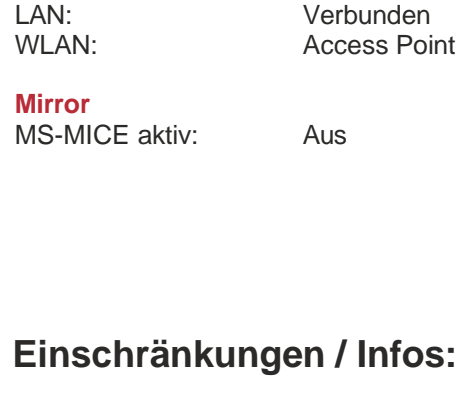

**Cynap Pure Einstellungen**

**Network**

**>>** Mirroring via Miracast funktioniert

nicht, wenn Endanwendergerät per WLAN mit dem AP (Access Point) der Cynap Pure verbunden ist.

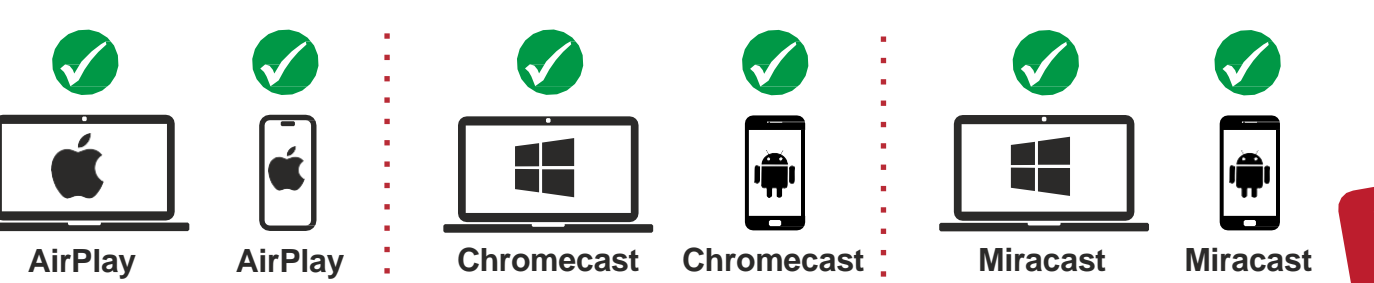

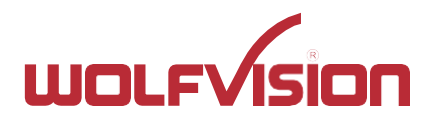

**>>** Modus: Access Point (AP) der Pure (Serie) ist aktiv.

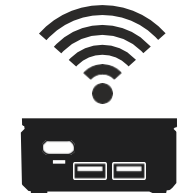

AP Mode

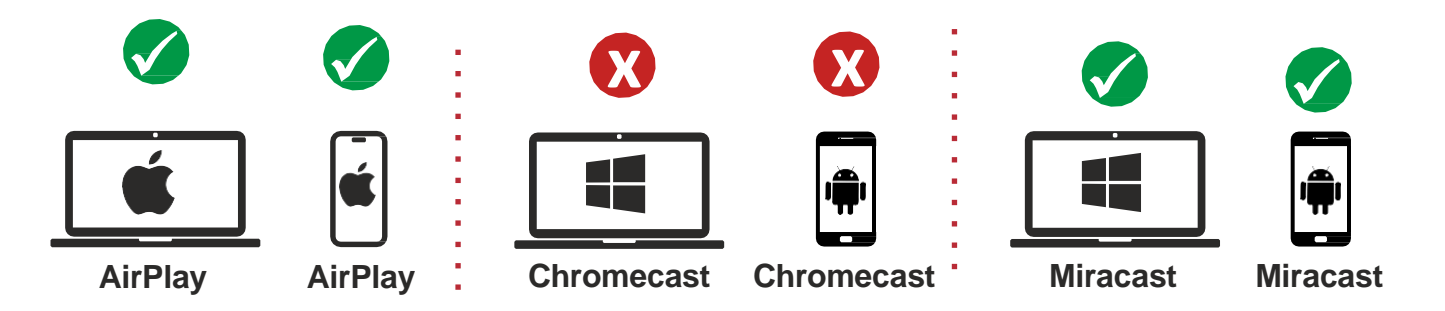

![](_page_4_Picture_125.jpeg)

![](_page_5_Picture_0.jpeg)

**>>** Modus: Cynap Pure (Serie) ist über WLAN mit externem AP verbunden ("Infrastrukturmodus"), MS-MICE ist aktiv und Cynap Pure (Serie) ist über LAN mit externem AP verbunden.

![](_page_5_Figure_3.jpeg)

![](_page_5_Figure_4.jpeg)

![](_page_6_Picture_0.jpeg)

**Cynap Pure Einstellungen**

LAN: Nicht verbunden WLAN (WiFi): Infrastruktur

**Network**

**Mirror**

## Cynap Pure Series: Mirroring modes

**>>** Modus: Cynap Pure (Serie) ist über WLAN mit externem AP verbunden ("Infrastrukturmodus"), MS-MICE ist aktiv.

![](_page_6_Figure_3.jpeg)

![](_page_7_Picture_0.jpeg)

**Cynap Pure (Mini) Einstellungen**

LAN: Verbunden WLAN (WiFi): Infrastruktur

**Network**

**Mirror**

## Cynap Pure Series: Mirroring modes

**>>** Modus: Cynap Pure (Serie) ist über WLAN mit externem AP verbunden ("Infrastrukturmodus"), und Cynap Pure (Serie) ist über LAN mit externem AP verbunden.

![](_page_7_Figure_3.jpeg)

![](_page_8_Picture_0.jpeg)

**>>** Modus: Cynap Pure (Serie) ist über WLAN mit einem externen Zugangspunkt verbunden ("Infrastrukturmodus").

![](_page_8_Figure_3.jpeg)

![](_page_8_Figure_4.jpeg)